## Protocolo de utilización de espacios virtuales de **Comunidades por Coronavirus**

A continuación se presenta un esquema de funciones y pasos para coordinar acciones de las UUAA, el Campus Virtual UNR y los docentes

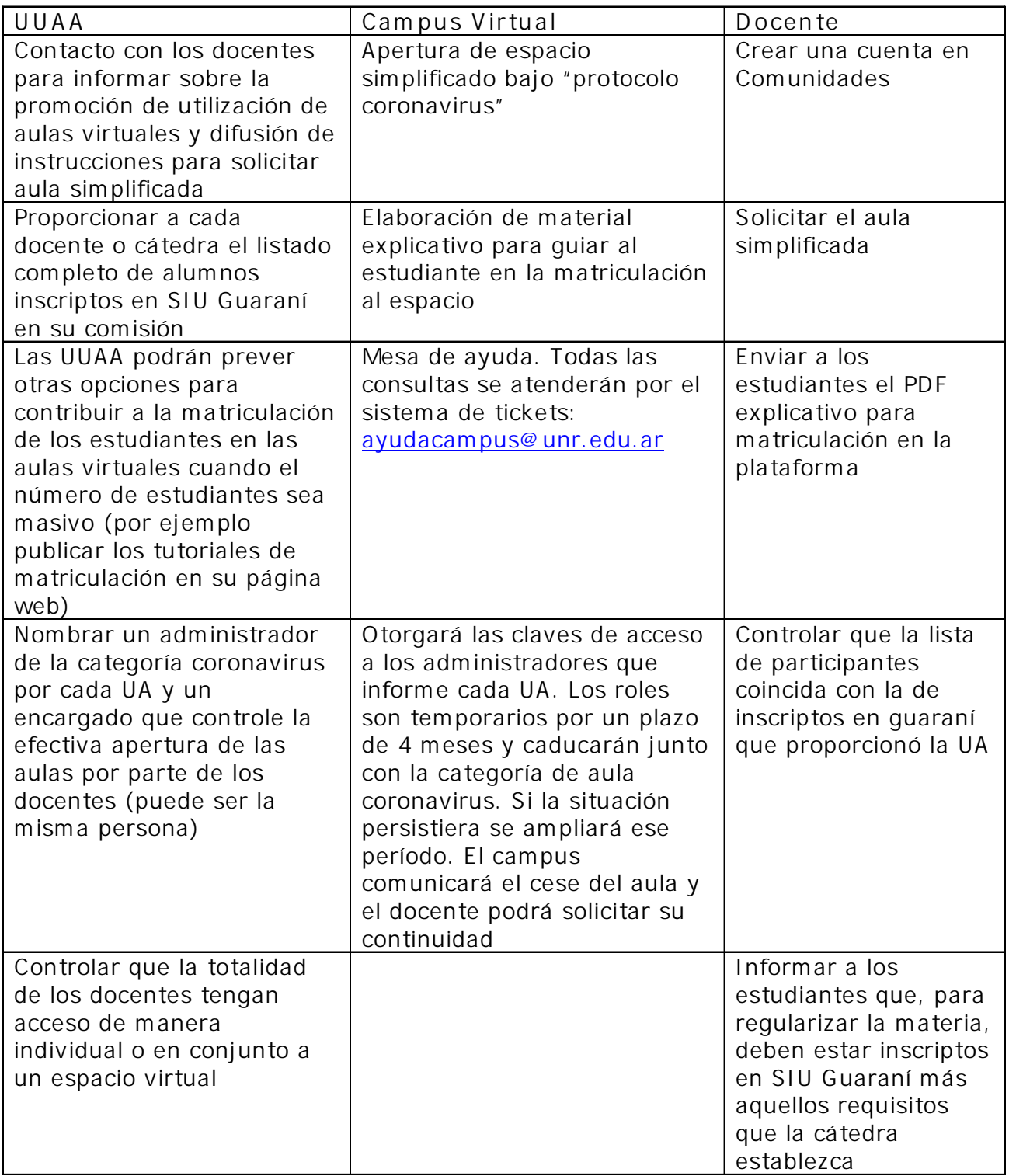

**Campus Virtual** 

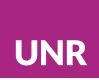

## Instructivo paso a paso:

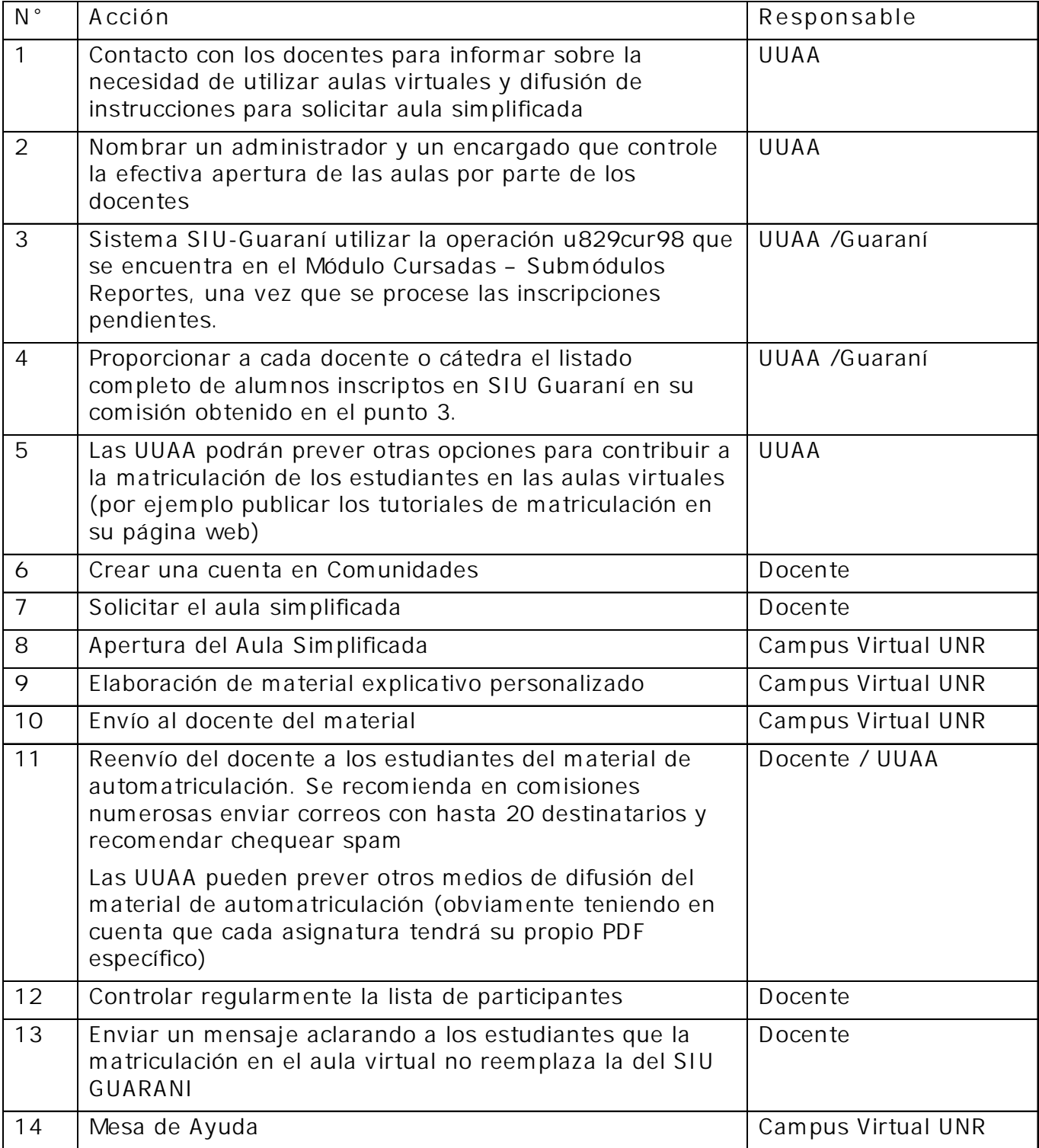